# A Tutorial on Predictive Modeling with Python

Predictive Modeling Challenge @Statistical Learning Theory, 2017

> JiudingDuan (TA) dj@ml.ist.i.kyoto-u.ac.jp

#### This Tutorial

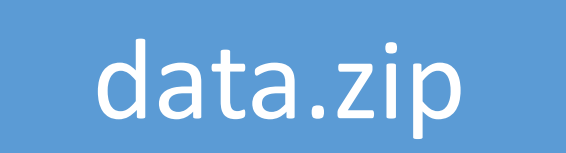

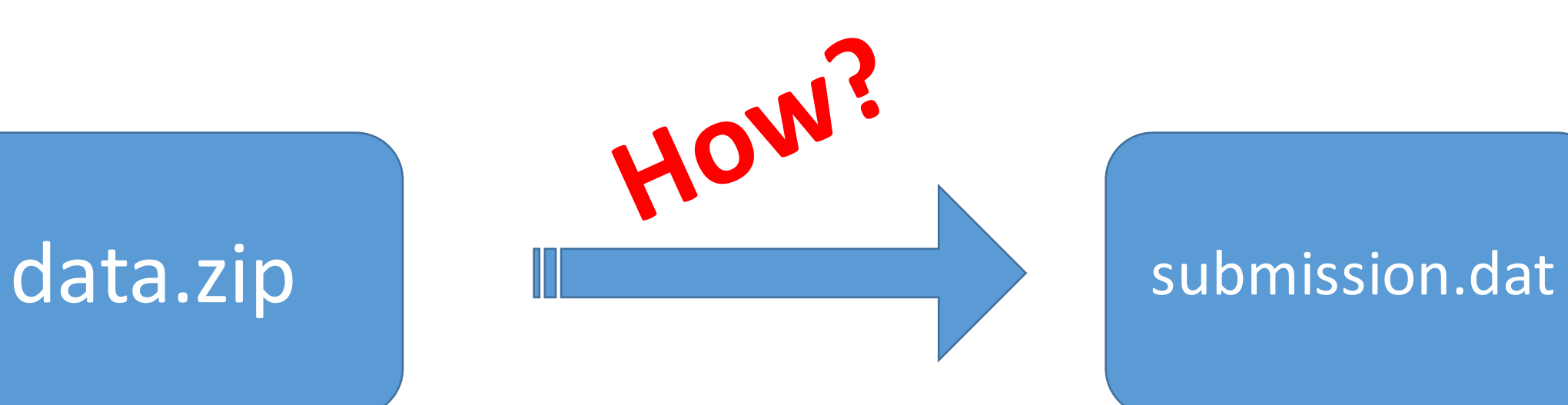

## thon

- Install:
	- Windows / Mac OS X/ Linux
	- management tools: pip, homebrew
- Libraries:
	- Numpy, Scipy: for numerical computation
	- Pandas: for data manipulation
	- Matlibplot: for visualization
	- scikit learn: for machine learning
- Simple python tutorial:
	- https://learnxinyminutes.com/docs/python/

## Anaconda (Highly Recommended)

- A leading open interactive data science platform powered by Python
- One-click Installation:
	- https://docs.continuum.io/anaconda/install
	- Do not challenge yourself

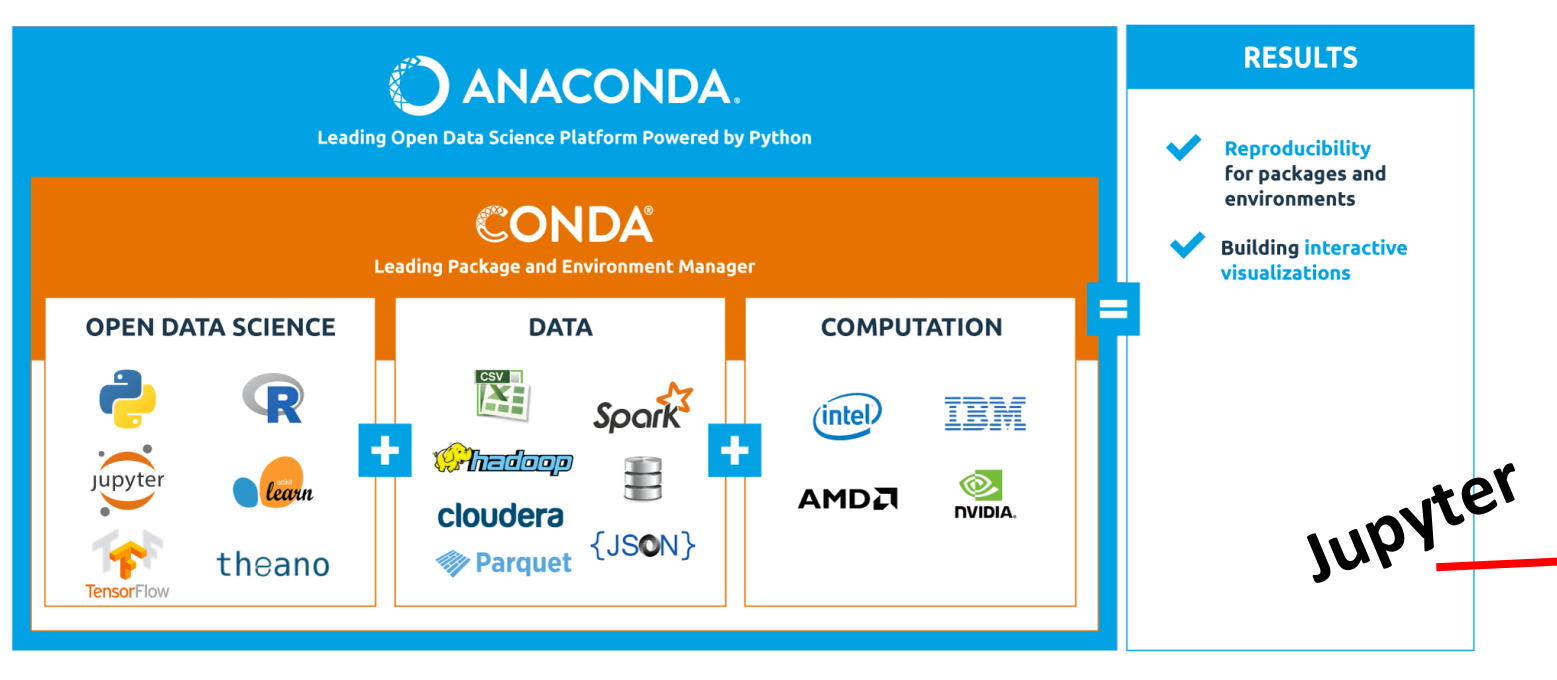

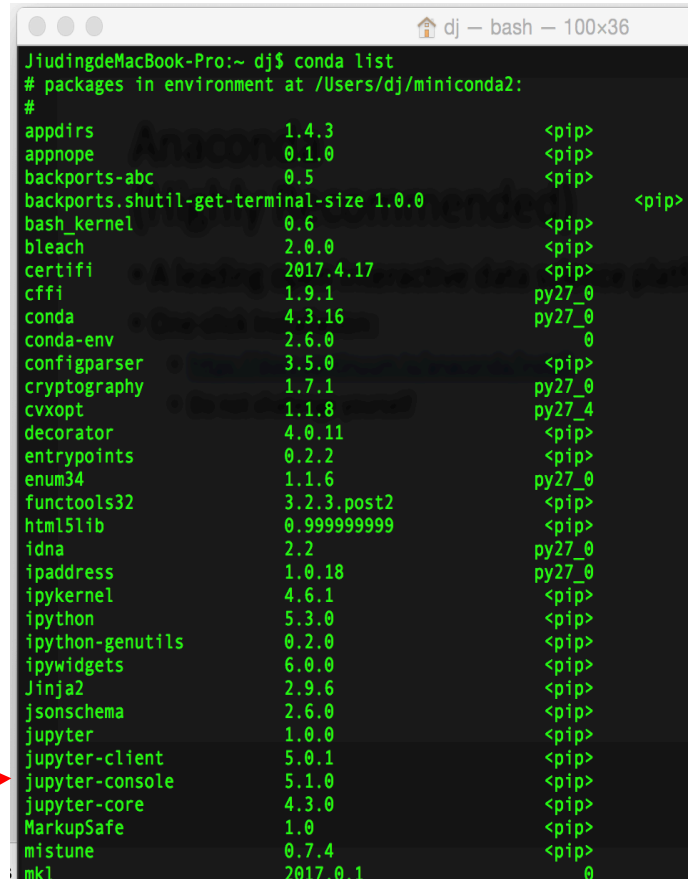

## Jupyter lab (Optional)

- An extensible open-source web application for Jupyter notebook
- Installation guide:
	- [Jupyter lab]: https://github.com/jupyterlab/jupyterlab

#### File Notebook Editor Terminal Console Help

8

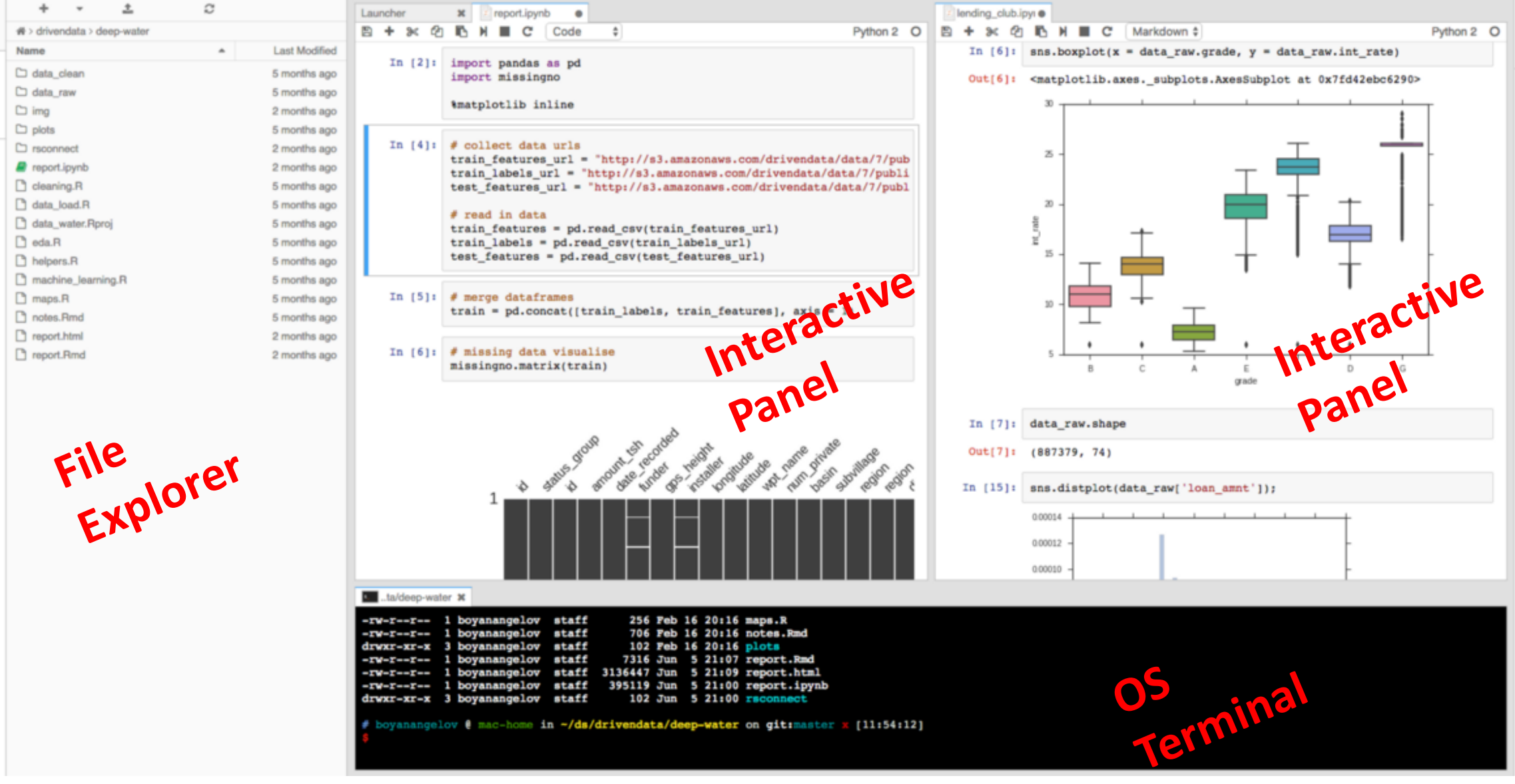

E š

#### This Tutorial

- The 'Sansan Data Analysis Challenge'
	- Business card field labeling
- A hand-on Python workflow for
	- basics of predictive modeling
	- construct a basic predictive model pipeline
	- select the best predictive model
	- A hand-on workflow for the above
- See python notebook:
	- [日本語]: http://universityofbigdata.net/competition/tutorial/5723788444434432
	- [English]: http://universityofbigdata.net/competition/tutorial/5723788444434432?lang=en

#### Multi-label classification

#### Name card image

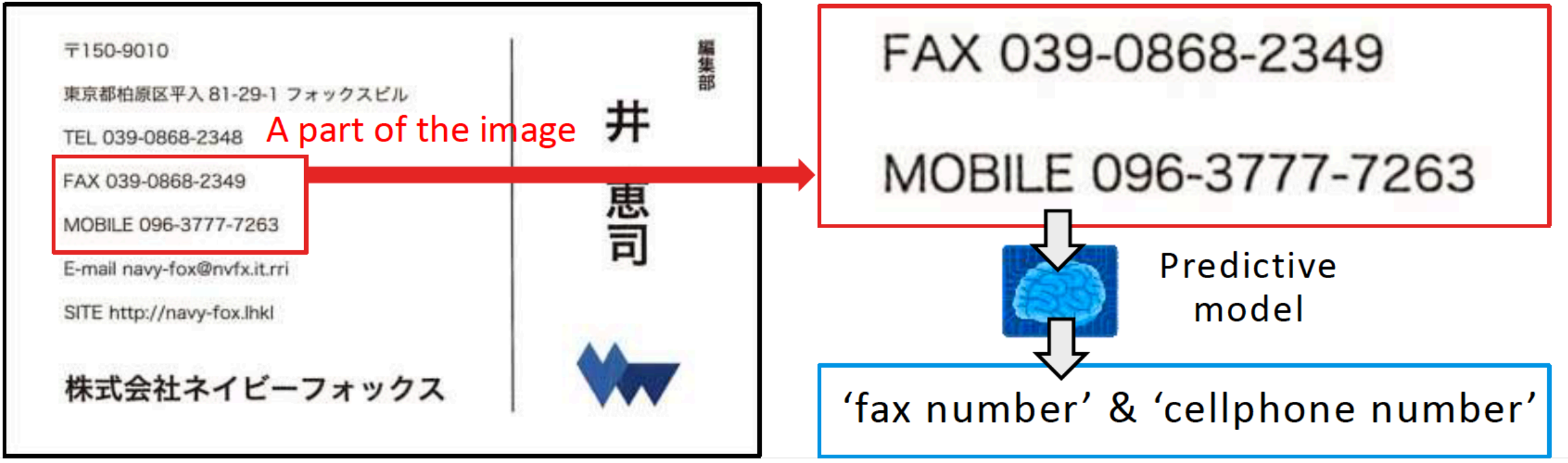

#### Preparation

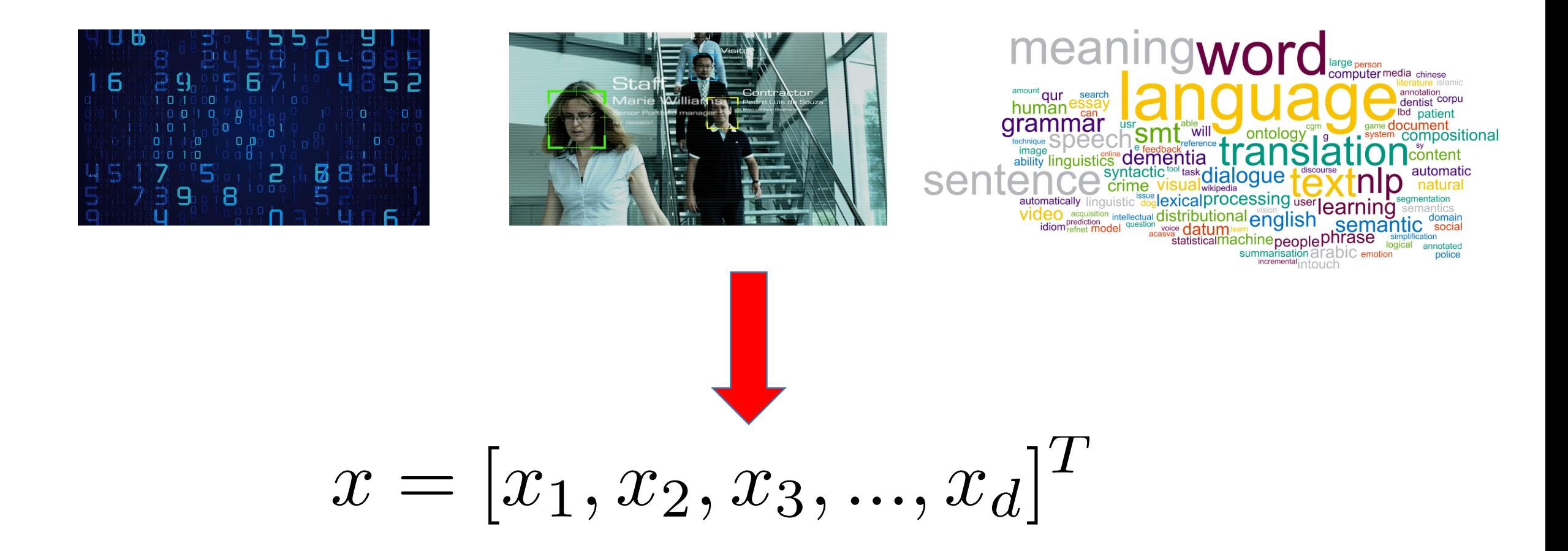

#### Clean the data  $-1$

• Load and see what's inside

In  $[3]:$  df train.head()

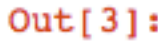

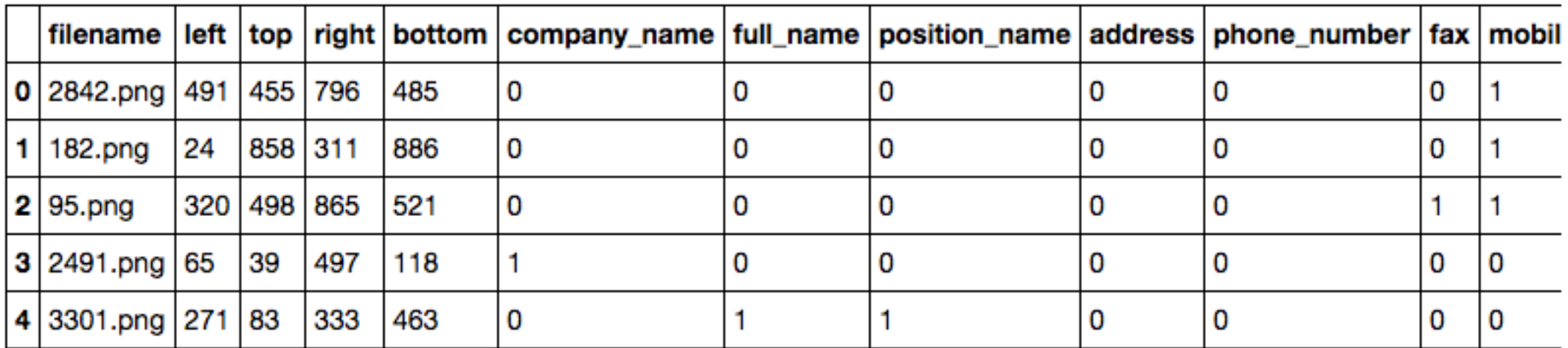

• size

In  $[4]:$  df\_train.shape

• ranges of variables

 $Out[4]: (25357, 14)$ 

#### Clean the data - 2

• Zoom-in a single sample

- the meaning of each attribute
	- X
	- y

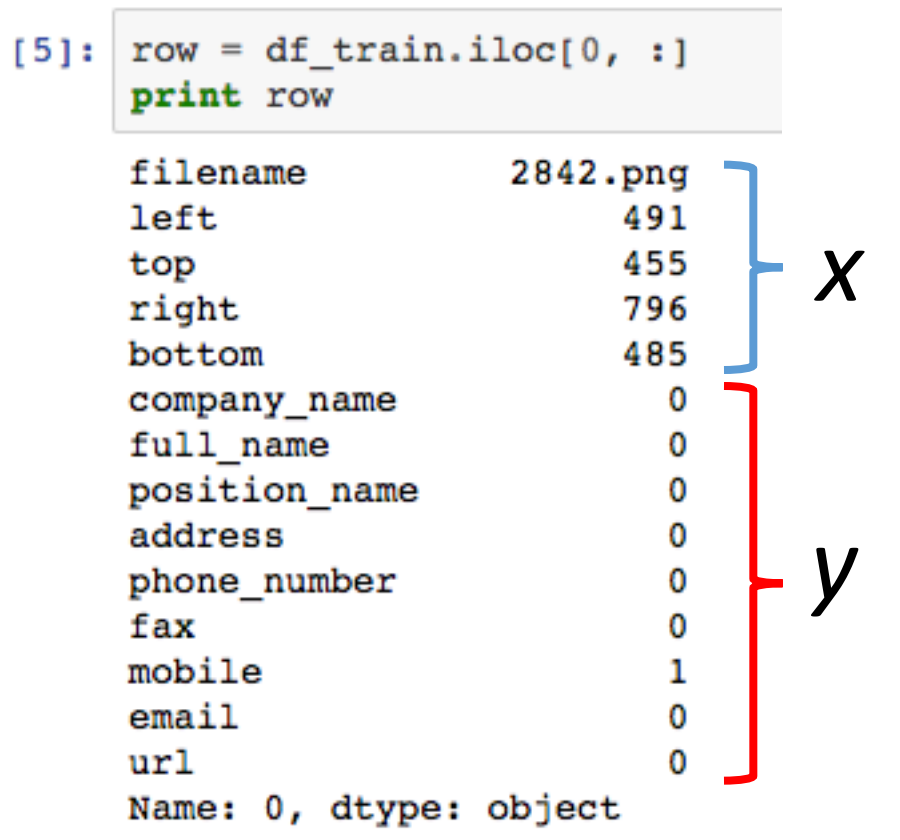

In

#### Clean the data  $-3$

• Extract the useful part

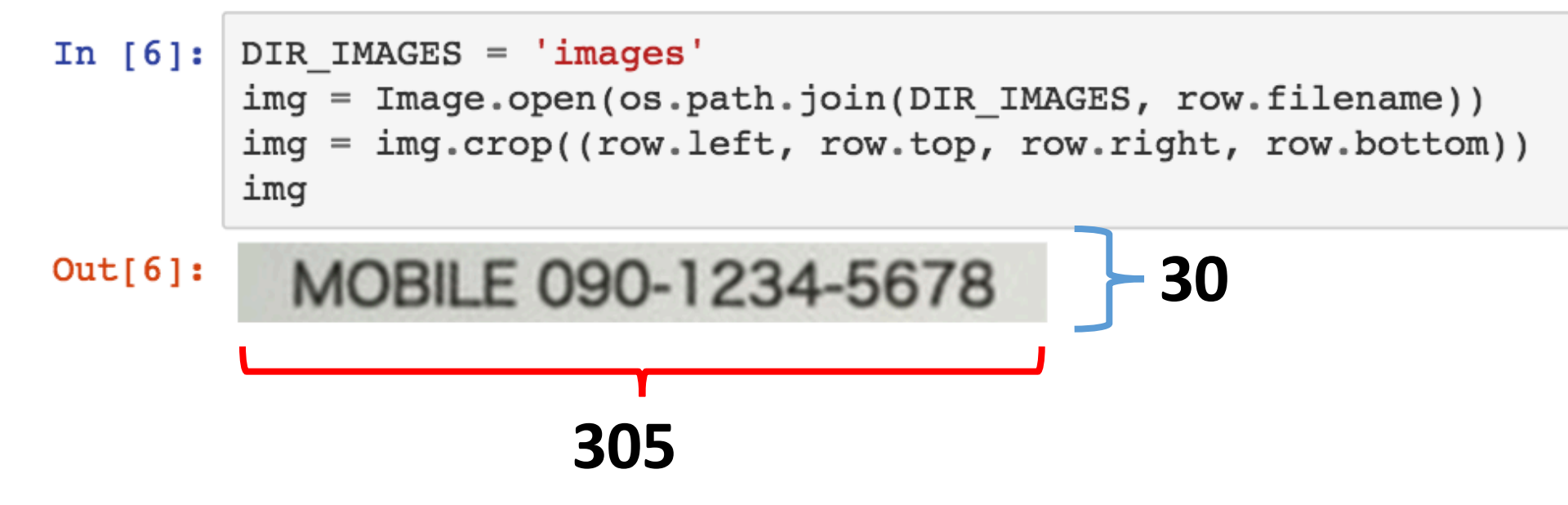

- General treatment in computer vision :
	- $\cdot$  Flatten it into 1 dimension
	- But, the clipped images are in different scale...

#### Generate feature vectors - 1

• Resize the image into  $100 * 100$ 

$$
x = [x_1, x_2, x_3, ..., x_d]^T
$$

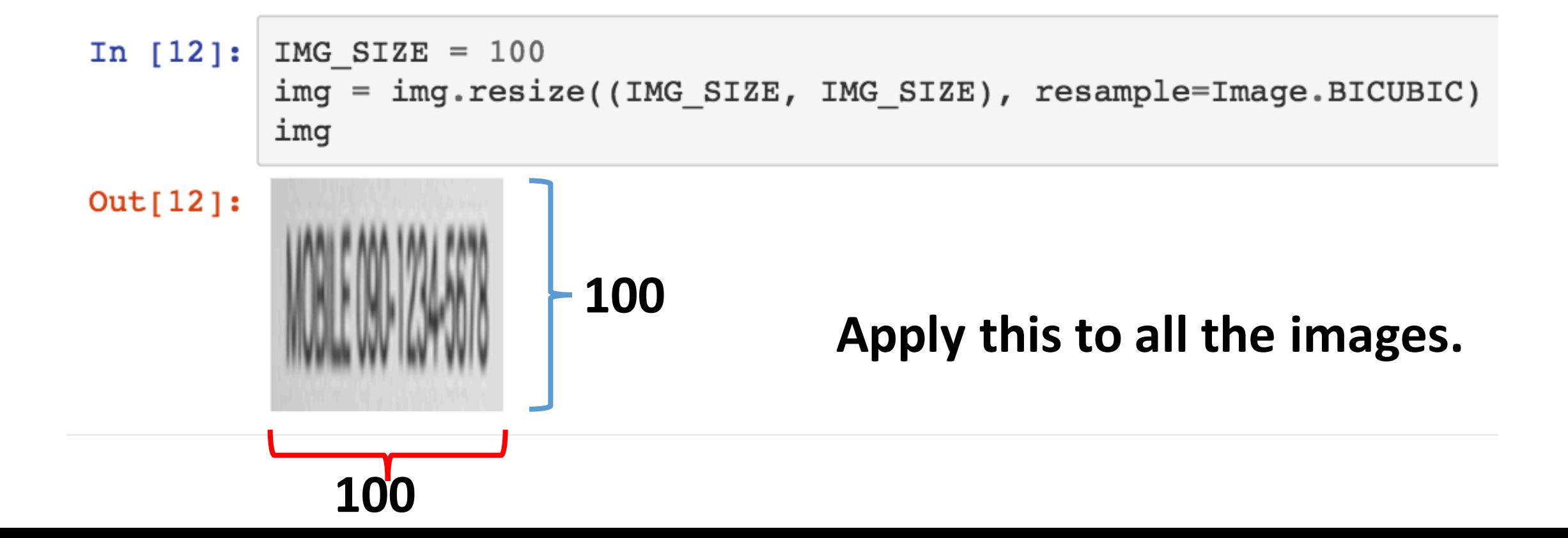

#### Generate feature vectors - 2

• Normalize the entries

In  $[14]:$  x Out[14]: array([[ 204., 203., 203., ..., 222., 223., 223.],  $[204., 203., 203., ..., 222., 223., 223.]$  $\begin{bmatrix} 204, 203, 203, 203, \ldots, 222, 233, 223 \end{bmatrix}$  $\cdots$  $[204., 204., 205., ..., 223., 223., 224.]$  $[204., 204., 205., ..., 223., 223., 224.]$  $[204., 204., 205., ..., 223., 223., 224.]$ 

#### Generate feature vectors - 2

• After normalization, all entries are within [0, 1]

```
In [15]: x = (x - np.min(x)) / (np.max(x) - np.min(x))x
Out[15]: array([[0.82513661, 0.81967213, 0.81967213, ..., 0.92349727,0.92896175, 0.92896175[0.82513661, 0.81967213, 0.81967213, ..., 0.92349727,0.92896175, 0.928961751,[0.82513661, 0.81967213, 0.81967213, ..., 0.92349727,0.92896175, 0.92896175,
               \cdots[0.82513661, 0.82513661, 0.83060109, ..., 0.92896175,0.92896175, 0.93442623,
               [0.82513661, 0.82513661, 0.83060109, ..., 0.92896175,0.92896175, 0.93442623,
               [0.82513661, 0.82513661, 0.83060109, ..., 0.92896175,0.92896175, 0.9344262311)
```
### Training predictive model

- Input:
	- (X\_develop, Y\_develop), (X\_validate, Y\_validate)
	- Hyper-parameter of Model/Pipeline
		- i.e. the weight of regularization term, the bandwidth of Gaussian kernels, etc.
	- Model parameters
		- i.e. the coefficients in linear regression or SVMs

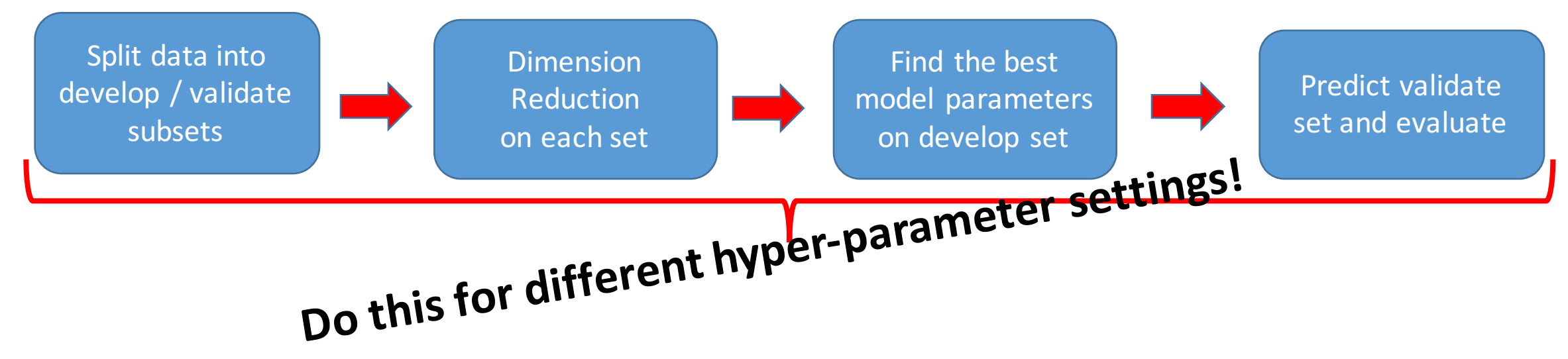

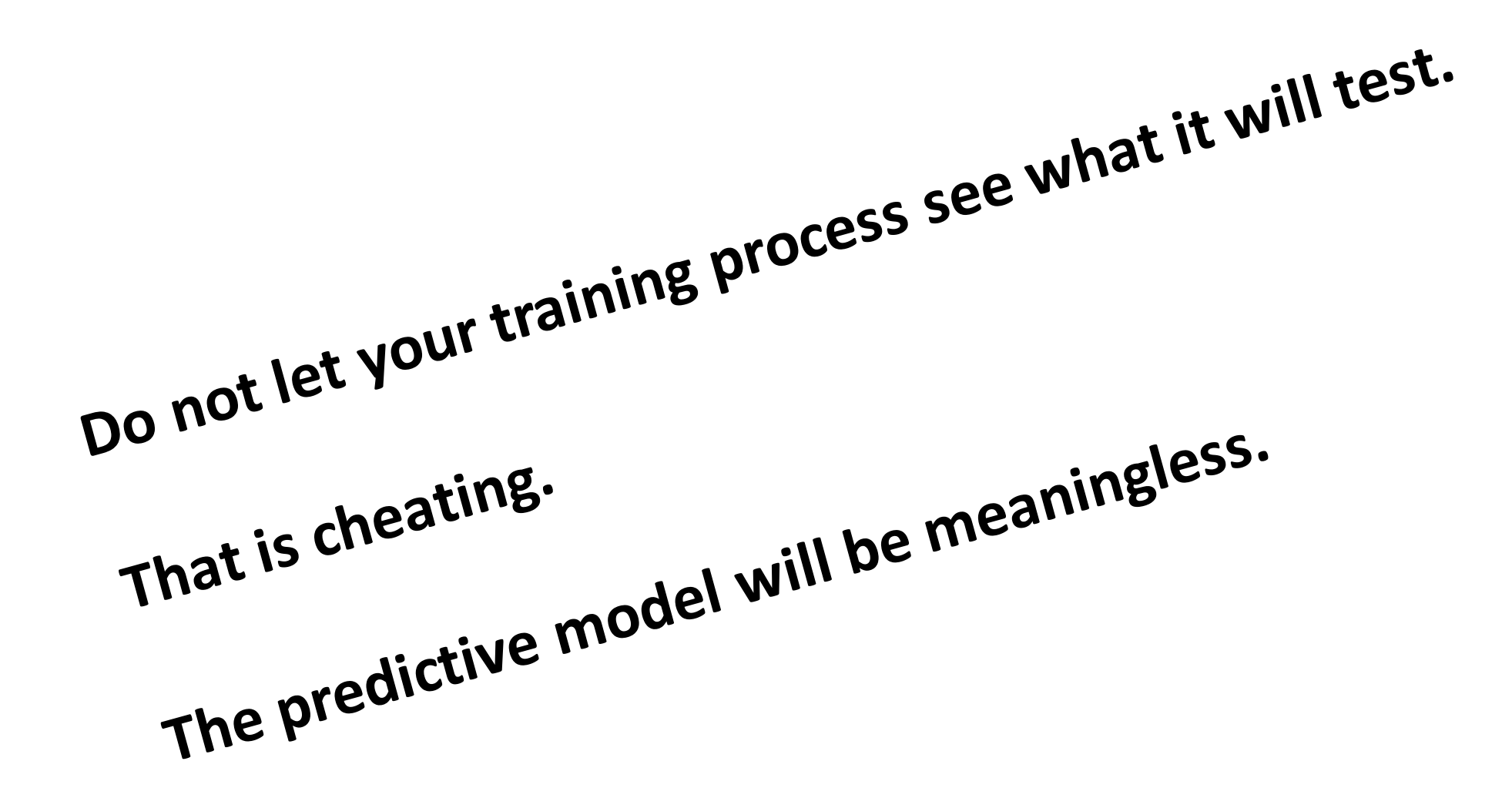

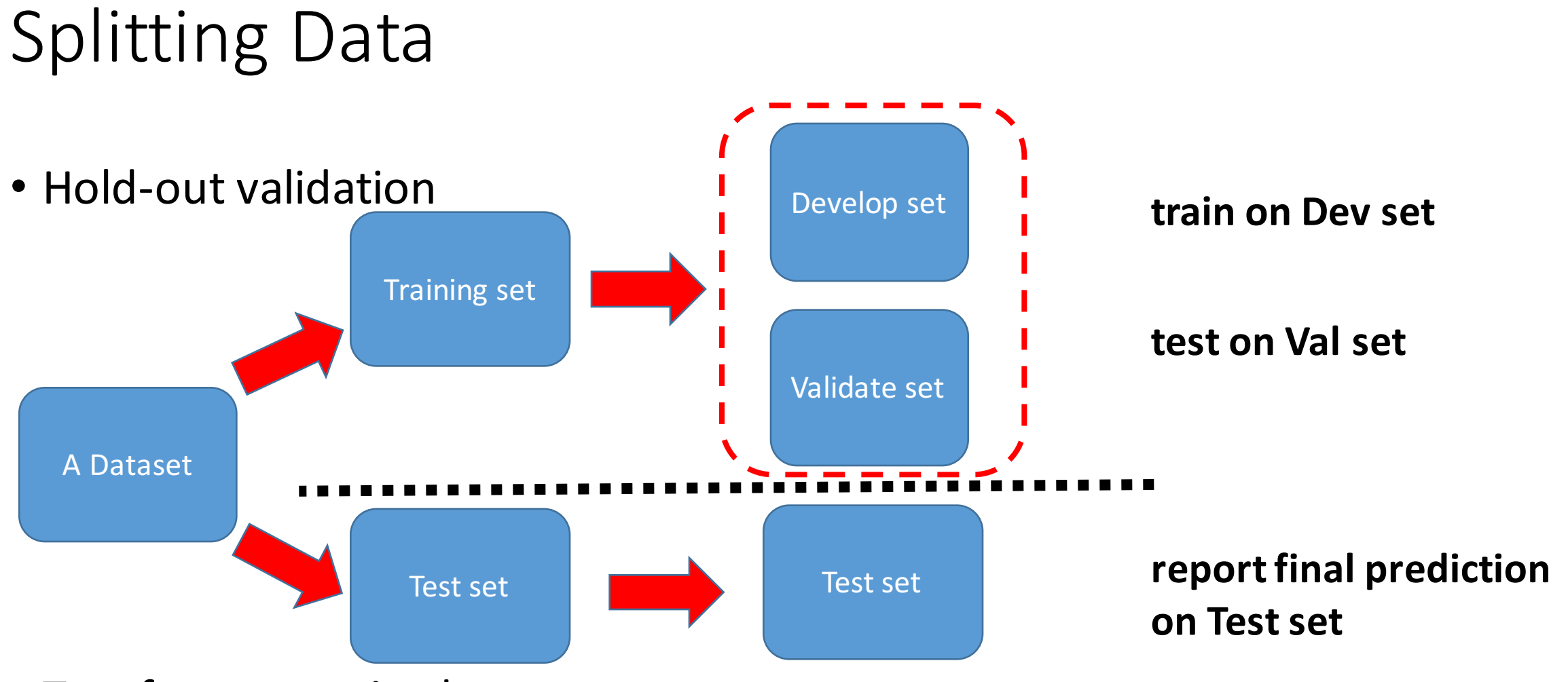

- Two frequent mistakes:
	- 1 . learn and predict on the same dataset (over-fitting)
	- 2. expose the test data during training

#### Split training data into Dev / Val subsets

• 80% develop, 20% validate

In [22]: from sklearn.model\_selection import train\_test\_split X\_dev, X\_val, Y\_dev, Y\_val = train\_test\_split(X\_train, Y\_train, train\_size=0.8, random state=0)

The total 500 training data has been splited into 400 as development set and 100 as evaluation set.

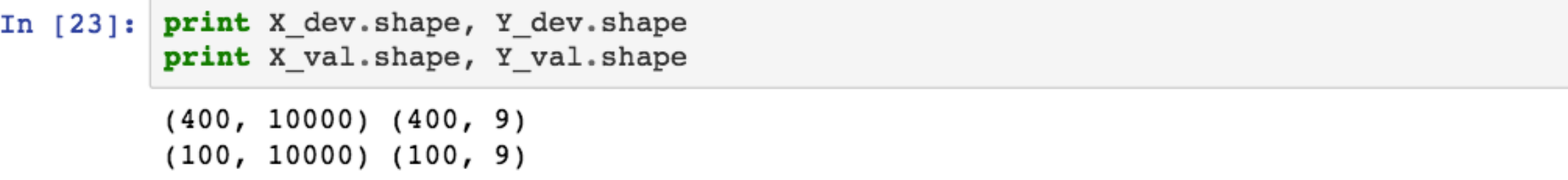

#### Curse of dimensionality

- Data lies in a low dimensional subspace
- Axes of this subspace are more effective indicators

- Need for dimension reduction
	- discover hidden correlations
	- remove redundant features
	- interpretation and visualization
	- easier storage and processing

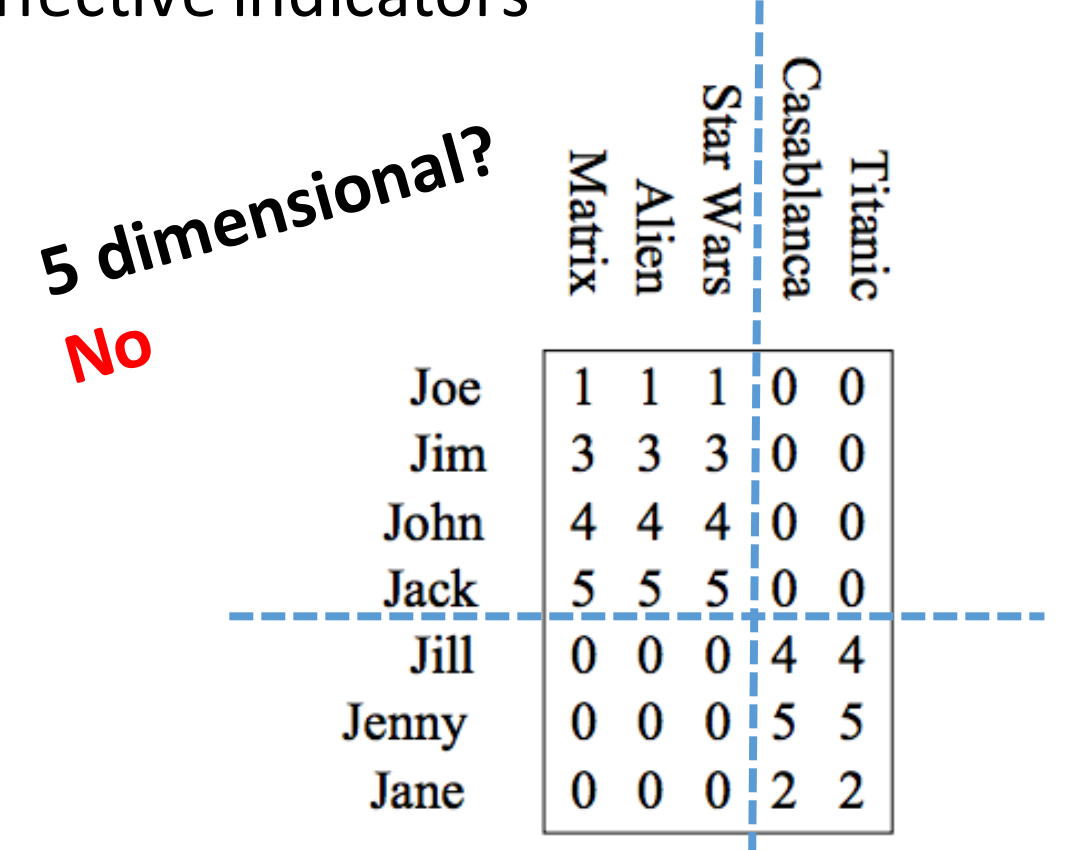

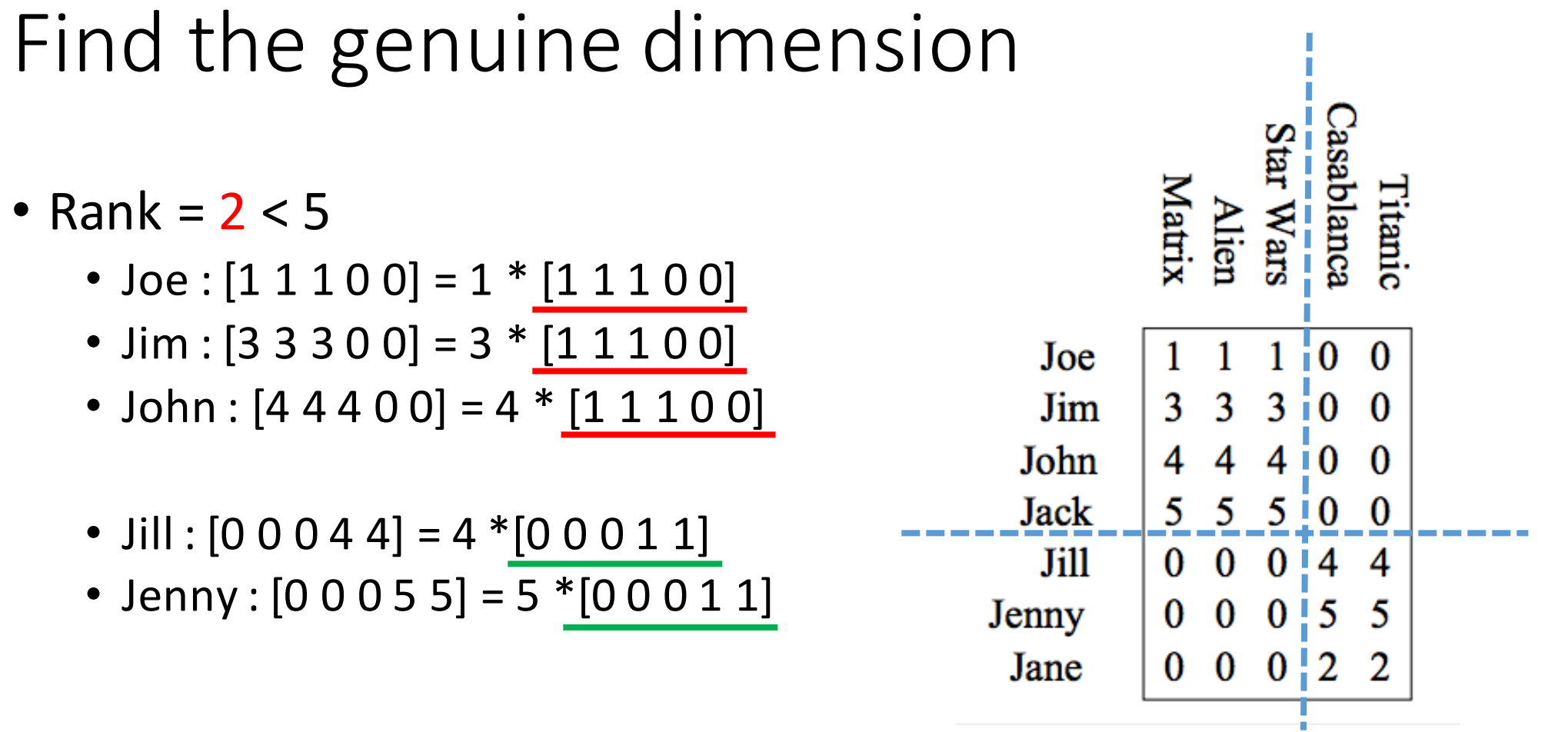

- The genuine dimension is 2!
	- A method to find an efficient projection: Principal Component Analysis (PCA)

#### Principal component analysis (PCA)

$$
X_{lowDim} = \frac{W^T X_{highDim}}{\Gamma}
$$
  
PCA tells you a good W

- A linear projection
	- from coordinate system  $[1 0 0]$ ,  $[0 1 0]$ ,  $[0 0 1]$
	- to new coordinate system [1 2 1] [-2 -3 1]
- Project a sample linearly:
	- from  $x_a = [1 2 1]$
	- to x a pca =  $[1 0]$

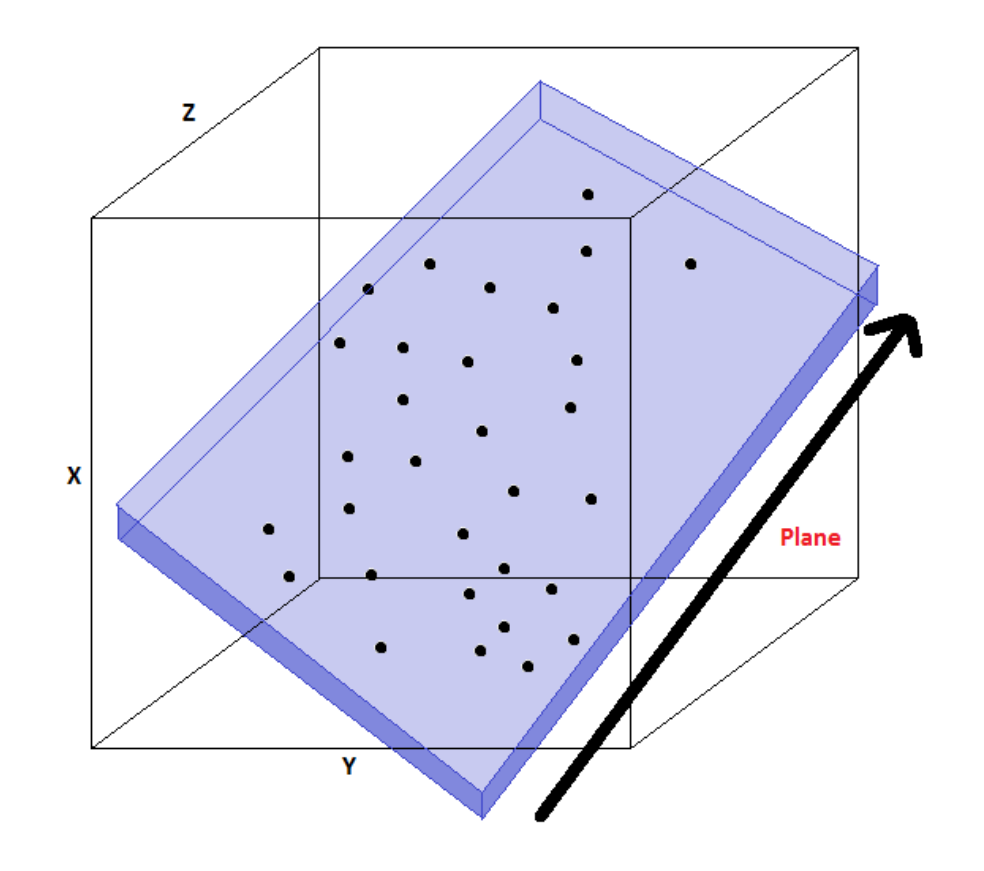

#### Dimension reduction

• Principal Component Analysis (PCA)

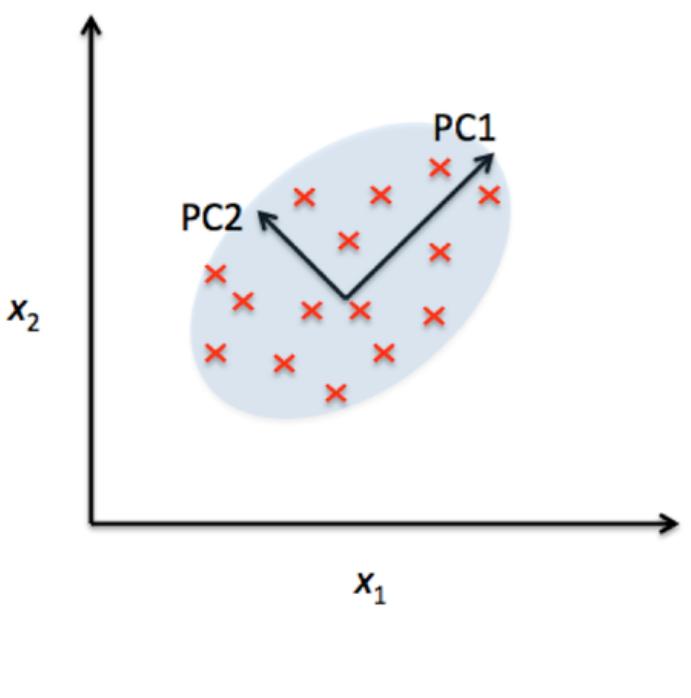

- In [24]: from sklearn.decomposition import PCA  $decomposition = PCA(n components=10, random state=0)$ decomposer.fit(X dev)
- Out[24]: PCA(copy=True, iterated power='auto', n components=10, random state=0, svd solver='auto', tol=0.0, whiten=False)

We can apply PCA as a method for dimension reduction, on both development set X dev and X dev pca and X val pca. Specifically, we use decomposer transform (X).

 $\frac{\text{form(X\_dev)}}{\text{form(X\_val)}}$  **Project, don't do PCA again!** In  $[25]:$  X dev pca = decomposer.transform(X dev) X val pca = decomposer.transform(X val)

X\_dev\_pca, X\_val\_pca are indeed 10 dimensional feature vectors.

In  $[26]$ : print X dev pca.shape print X val pca.shape  $(400, 10)$  $(100, 10)$ 

#### Classification

• Logistic Regression

 $\rightarrow$  y = Y dev[:, j]  $(1)$  define x and y  $\longrightarrow$  $\rightarrow$  classifier = LogisticRegression(penalty='12', C=0.01) (2) define a classifier - classifier.fit(X\_dev\_pca, y)  $(3)$  fit it (4) Get a cup of coffee, done!

- Default hyper-parameter:
	- Regularization = L2-norm
	- $C = 0.01$

#### Multi-label classification

- A naïve solution:
	- Treat each label independently

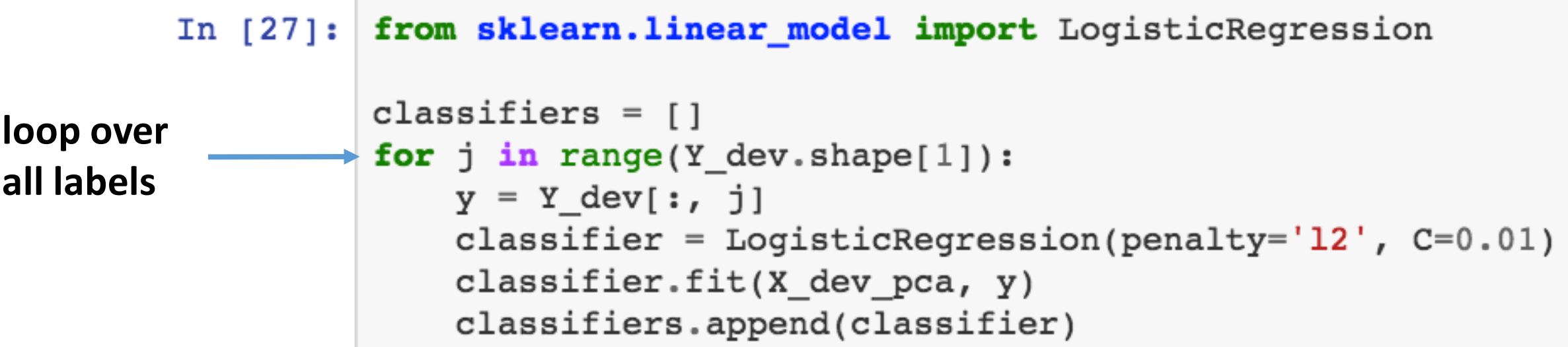

#### Make prediction

• For all labels

```
In [28]: Y val pred = np.zeros(Y val.shape)
         for j in range(Y dev.shape[1]):
             classifier = classifiers[j]
             y = classifier. predict proba(X val pca) [:, 1]
             Y_{val} pred[:, j] = y
```
#### Double check the results

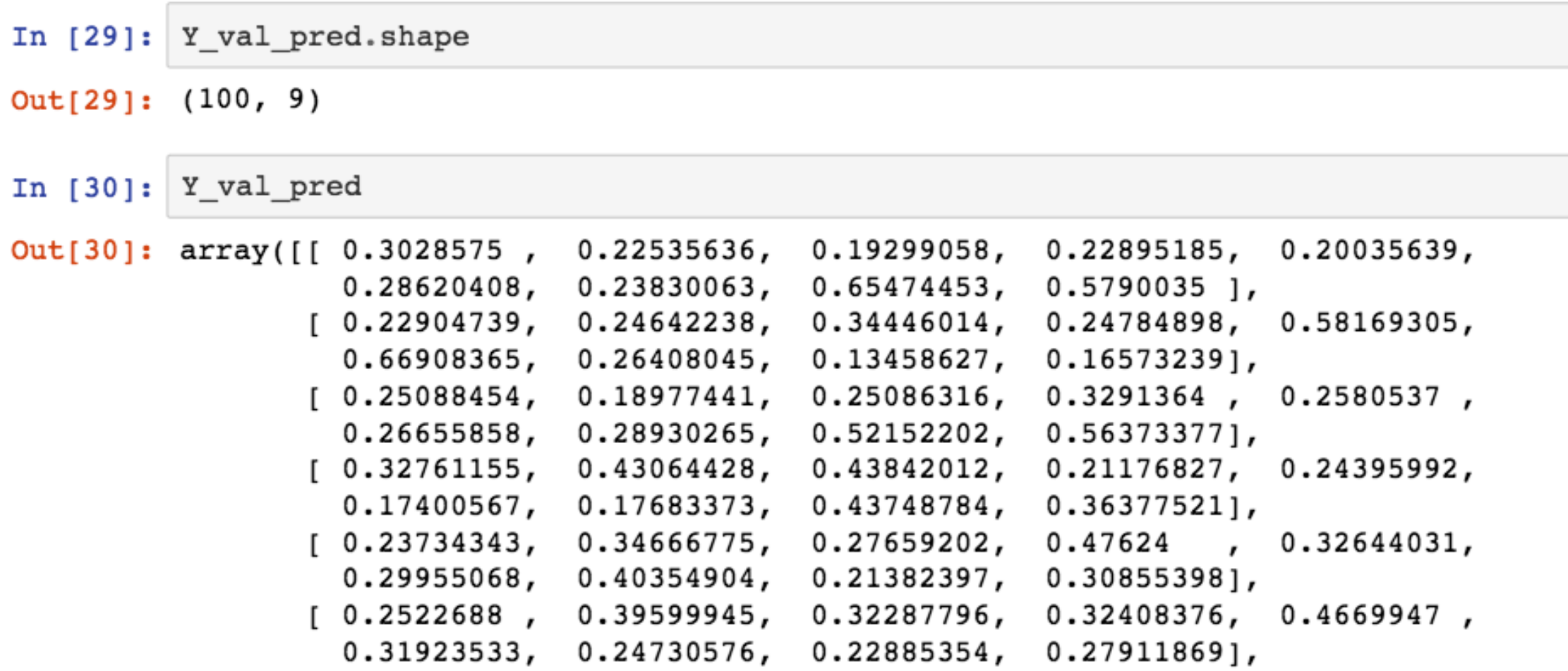

#### Fvaluate the results

• Use Marco-Averaged-AUC

```
In [31]: from sklearn.metrics import roc_auc_score
         roc auc score(Y val, Y val pred, average='macro')
```

```
Let's make it better!
Out[31]: 0.79005493561401241
```
#### Simplify the above... (in 3 lines)

```
In [32]: from sklearn.multiclass import OneVsRestClassifier
```

```
classifier = OneVsRestClassifier(LogisticRegression(penalty='12', C=0.01))classifier.fit(X dev pca, Y dev)
Y val pred = classifier.predict proba(X val pca)
```

```
In [33]: \text{roc}\_ \text{auc}\_ \text{score}(Y\_\text{val}, Y\_\text{val}\_ \text{pred}, \text{average} = \text{'macro'} )
```

```
Out[33]: 0.79005493561401241
```
the same score as we've achieved!

#### Tuning Hyper-parameters

• So far we've finished a **pipeline** with fixed hyper-parameters<br>• Dimension\_PCA = 10<br>• Regularization = L2-norm<br>• C = 0.01

- Dimension PCA = 10
- Regularization = L2-norm
- $C = 0.01$

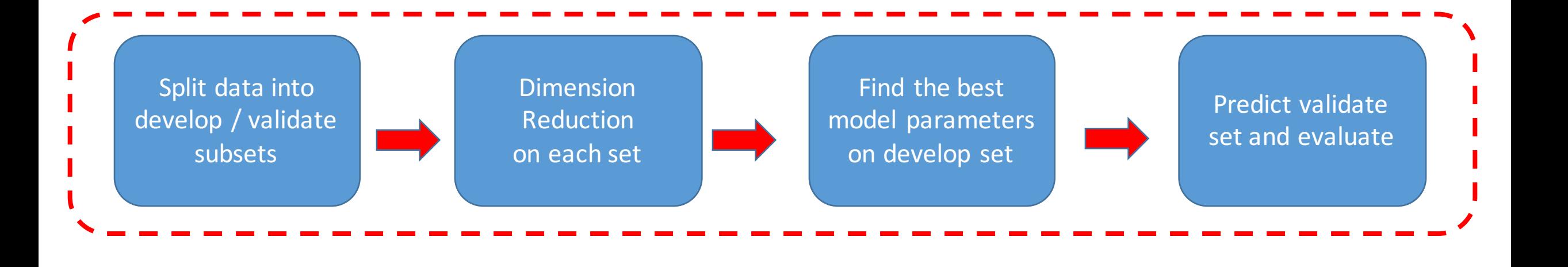

#### Package everything

#### • Package the meta functional module as **Step**:

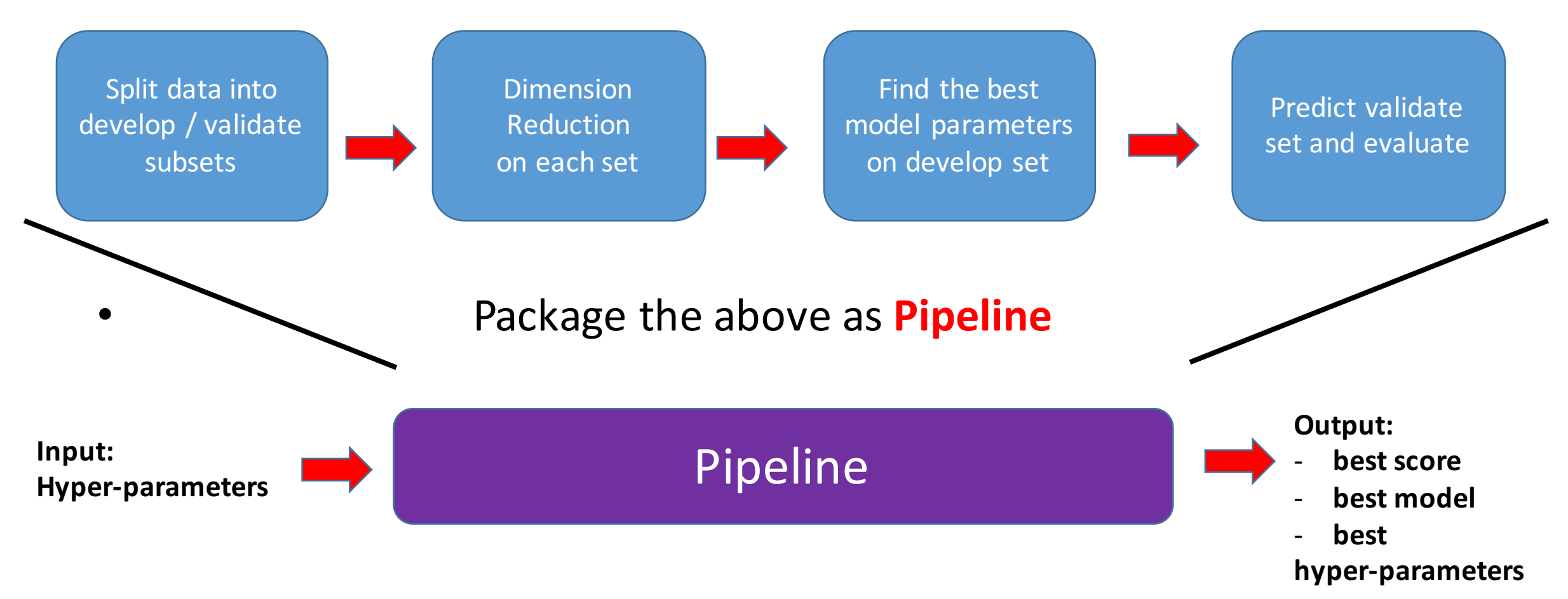

#### Search best hyper-parameters with 'pipeline'

• Grid Search

We search in: Parameter:  $C = \{0.01, 0.1, 1.0, 10, 100\}$ 

In [35]: from sklearn.model selection import GridSearchCV from sklearn. metrics import make scorer params = { 'classifier estimator  $C'$ :  $[0.01, 0.1, 1.0, 10., 100.]$ }  $scorer = make scorer(roc) and score, average='macro', needs probe=True)$  $predictor = GridSearchCV(pipeline, params, cv=5, scoring=scorer)$ 

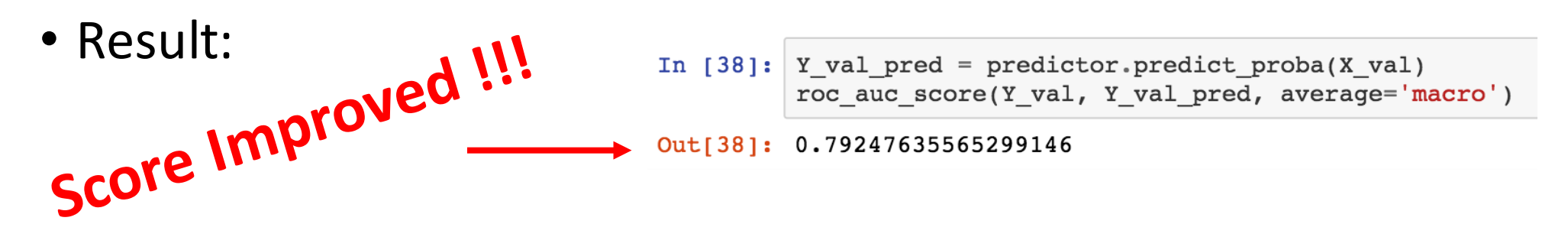

#### Search best hyper-parameters with 'pipeline'

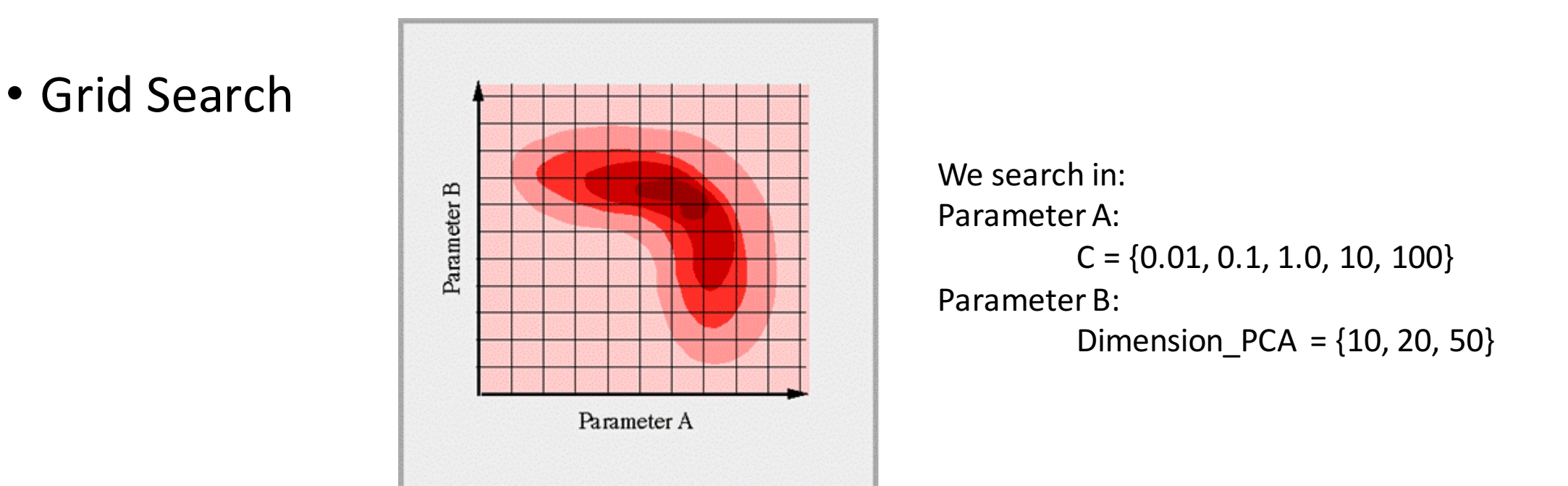

- Best Hyperparameters: C = 0.1, Dimension\_PCA = 50<br>• Best Marco\_Averaged\_AUC score: 0.8546
- Best Marco Averaged AUC score: 0.8546

#### Submission

- We found the best hyper-parameters
- But the training data was not fully exploited, so let's retrain.

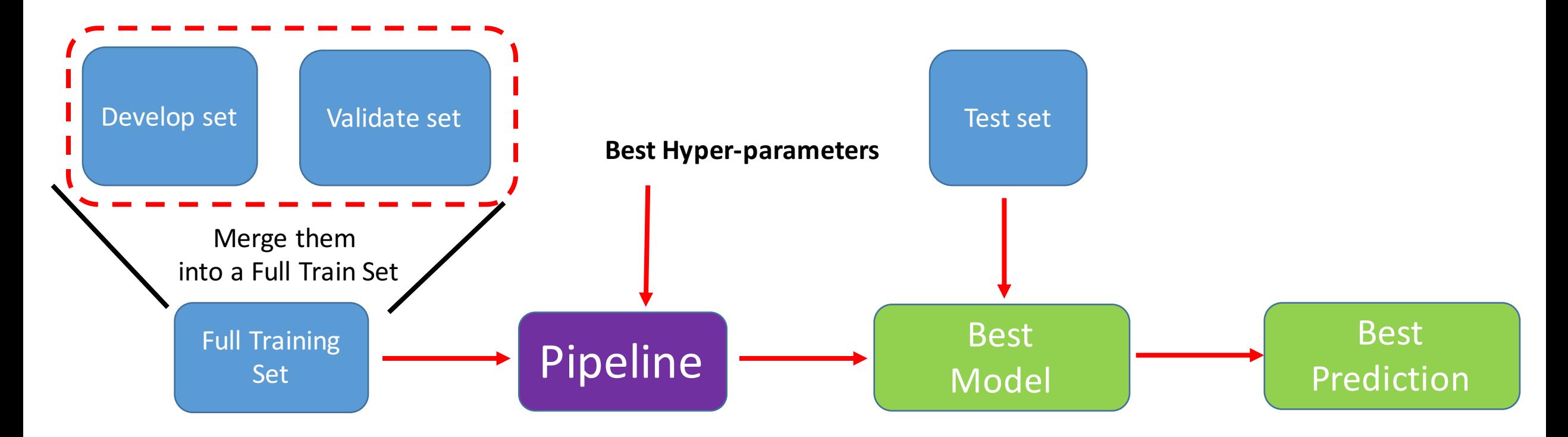

#### Keep in mind

- Start with simple stuffs
	- i.e. Try a reliable tool first before moving on to advanced things
- Create a pipeline
	- See 'Cross-Validation' if you want to make the search for hyper-parameters more reliable
- Incrementally improve